## **Govt. of Karnataka, Department of Technical Education**

Diploma in Information Science & Engineering

## **Sixth Semester**

# **Subject:** PL/SQL Lab

## **Contact Hrs / week: 6 Total hrs: 96**

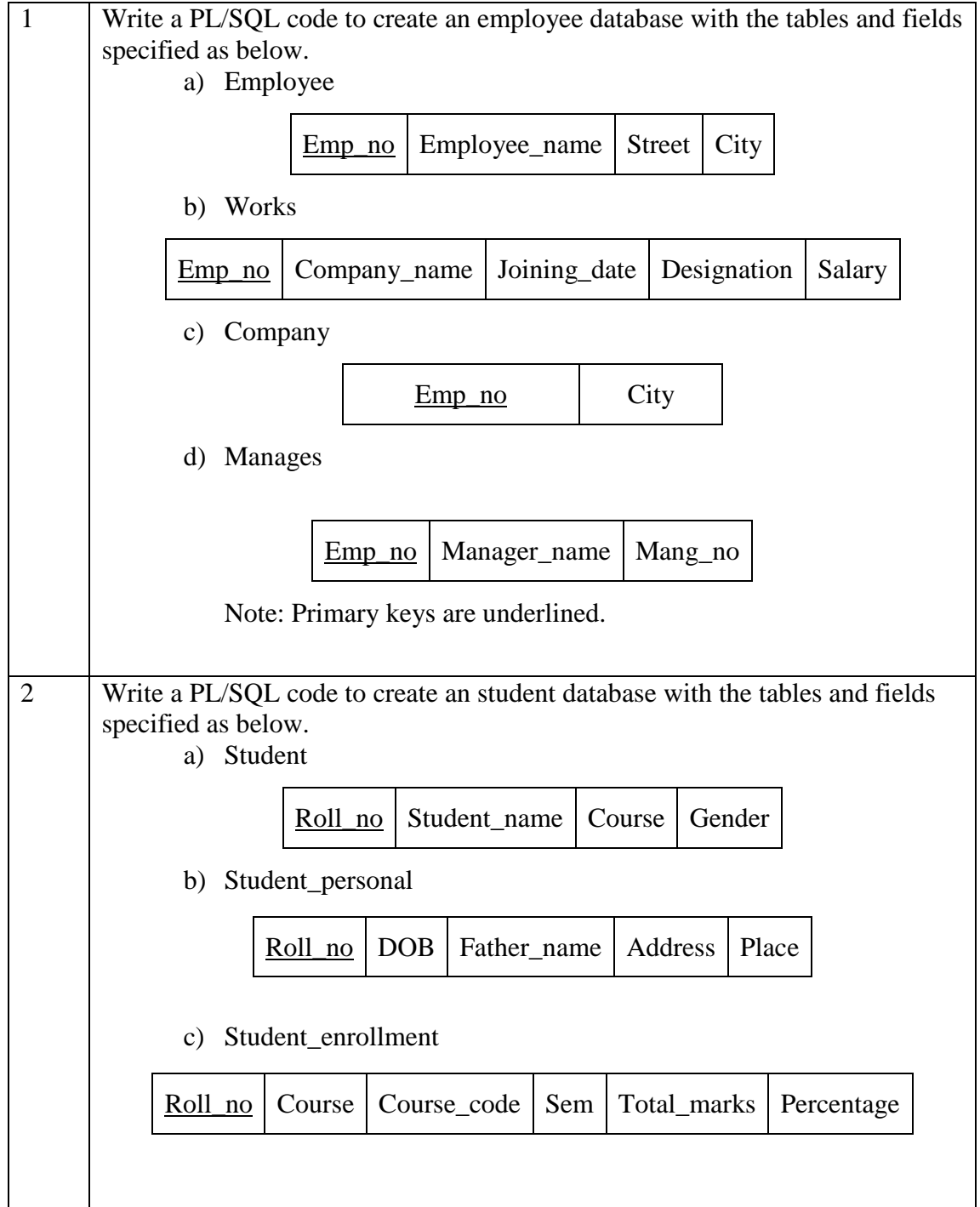

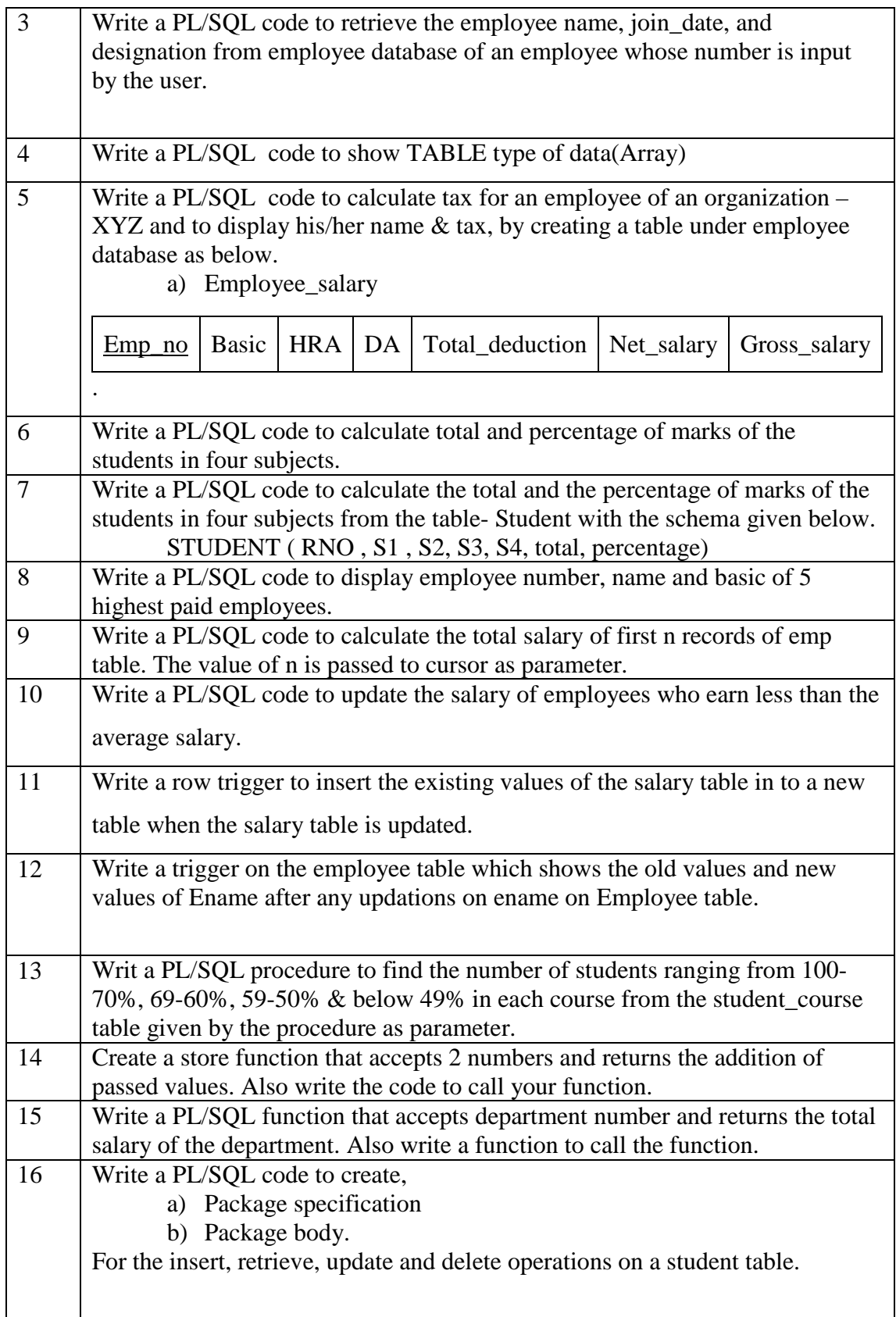

### **Text:**

Database Management Systems, A Practical approach By- Er. Rajiv Chopra, S.Chand Publications, ISBN : 8121932459.

### **Reference:**

 Oracle PL/SQL Programming, In Simple Steps, By- Kogent Solutions INc., Wiley Dreamtech Publications, ISBN: 8177228552

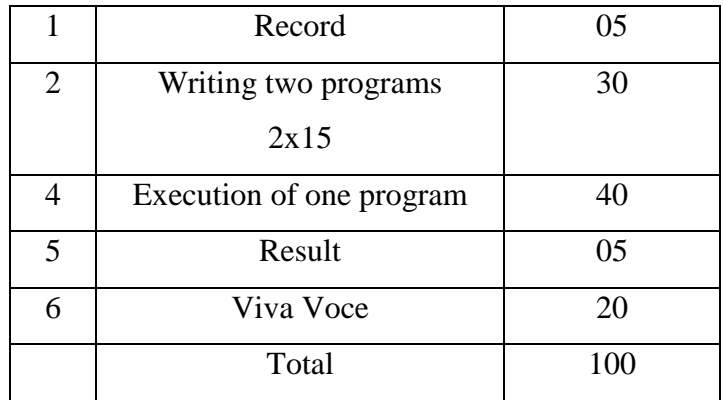

### **Scheme of Valuation**